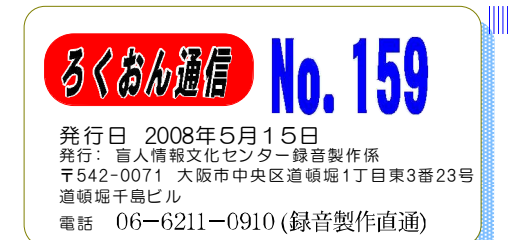

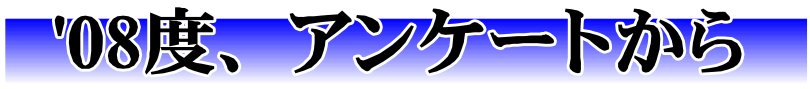

緑音製作係 清水腎造

4月に実施しましたアンケートにご協力いただ きありがとうございました。

アンケートの集計では、'08年度、録音製作に 携わるボランティアの方は、全体で220人('07年 は200人)。昨年度と比較して音声訳者は134人か ら154人(スタジオ録音は78人から90人に、自宅録 音は41人から52人に、雑誌・館報録音は30人から 35人 ※重複あり)に増えました。一方、編集者 は42人から36人へと減りました。今年度は、編集 ボランティアの養成講座を実施していきたいと思 います。編集ボランティアは少し減りましたが、 その分は、ほぼ毎日来館していただく「ITワー クセンター」のメンバーや「青年の自立支援セン ター・ゆう」の青年たちのがんばりでカバーして きました。また、コピーなどの作業ボランティア は17人から19人に増えました。

今年度から本格的に「ウェブスタジオ・なにわ」 を使っての録音体制に移行していますが、'08年5 月現在、自宅のパソコンで「ウェブスタジオ・な にわ」を使いはじめている方は36人、これからパ ソコン校正をしても良いと回答された方は19人あ りました。この方達から優先して「ウェブスタジ オ・なにわ」を使っての校正体制を進めていきま す。また、インターネットを利用されている方は 110人(昨年と変わらず)ありましたので、この 方たちに、順次、インターネットを介しての製作 体制を進めていきたいと思います。

「週刊新潮」などの雑誌などの製作も「ウェブ スタジオ・なにわ」を使って推進していきます。

実際に校正などで使いはじめた方の感想では、

「郵送などの期間を考慮しなくて済む」「紛失な どの心配がない」などと大変好評です。

各専門音訳講座につきましては、図表コースの 希望が17人、英語コースが7人、解説放送コース に28人の方の希望がありました。今回、図表コー スを希望された方は、盲人情報文化センターの 「音声訳中級講習会」(全5回)を予定しています ので、これを受講していただきます。英語コース と解説放送コースは毎日新聞社が実施します「専 門図書音訳講習会」を盲人情報文化センターの推 薦で、受講していただく予定です。

来年度からは新しく完成した肥後橋ビルでの活 動になりますが、録音スタジオは9ブースから7ブー スに、フロアーも今より、3割前後狭くなります ので製作体制も大きく変えていくことになります。 今年度後半からは、これらのことを念頭にスタジ オの利用方法も変えていく予定です。

皆さんのご協力をよろしくお願いします。

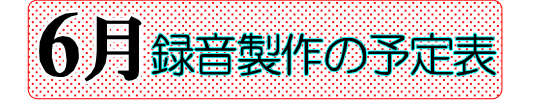

『自宅録音チー厶』 勉強会 日(火) 『マトリョーシカ』 10時~12時 日(水) 『はなみずき』1時半~3時半 6日(木) 『二十四の瞳』 10時~12時 『プライベートチーム定例勉強会』 日(水) 1時半~3時 『スタジオ曜日別チーム』勉強会 日(月) 『月曜チーム』 日(火) 『火曜チーム』

日(水) 『水曜チーム』 日(木) 『木曜チーム』 日(金) 『金曜チーム』 日(土) 『土曜チーム』 『専門図書音訳チーム』勉強会 休み 『理数チーム』 奇数月実施 日(土)『古典チーム』 1時~3時 日(金)『東洋医学チーム』 3時~5時 日(金)『英語チーム』 10時半~3時 日(土)『パソコンチーム』 1時半~4時 『橋本勝利のフォローアップ講座』 11日(金) 1時~3時 ※随時受け入れ中

### 校正について 第7回

# 著者紹介・・・・・・著者紹介おわり

## 大林 緑

「録音の順序」 著者略歴(紹介)、訳者略歴(紹介) ……著者略歴(紹介)、訳者略歴(紹介)おわり 注意1:著者、訳者などの略歴や紹介を読む。原本によって記載箇所はさまざまで、奥付、カバー、表裏表紙、 帯などにある場合があるので、見落とさないように注意すること。紹介のはじめに著者名がない場合も著者名 を入れて紹介する。 児童図書などで「画家」の紹介がある場合は、著者と同様に扱う。

(校正のポイント) ◎著者紹介○○○○・・・・・著者紹介おわり 著者略歴○○○○·····著者略歴おわり 訳者紹介○○○○・・・・・訳者紹介おわり のように始めとおわりを合わせること。 ◎紹介の中に出てくるいろいろな名前に注意する。 「著作物」のタイトルの読み方、共著・共訳した人名の読み方、 出版社名、大学名、各賞の名前 など 知っているものでも念を入れて確認すること。 ◎著作物のタイトル名とそのあとに出版社名が書かれている場合がある。複数のタイトルの場合最後の本だけ にその出版社名がかかって聞こえることがある。 「以上~」などを入れると分かりやすい。 例 (原本に "以上"はないが付け加えた例) :主な著書に、『あべこべの論理』『うそつきの論理』(以上 日本書籍)

『タテマエとホンネ』『説得術』 (以上 講談社現代新書) などがある。

次回は「原本」奥付です。

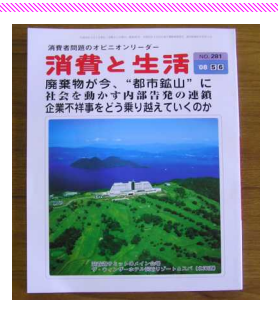

### 雑誌の音訳グループを募集します

『消費と生活』(B4版100頁) 発行 : 消費と生活社 2ヶ月に1回発行

この雑誌の音訳を手がけていただく音 訳グループを募集しています。内容は、

図表などはあまりなく、対談や随筆、製品などの紹介が多 く比較的読みやすい雑誌です。発行頻度は2ヶ月に1回です。 この雑誌の音訳を希望されている利用者がおられますが、 できればプライベート図書(個人用)として製作するのでは なく、他の方も利用できるようデイジー版で製作ができれ ばと思います。デイジー編集はこちらで行いますので、音 訳をお願いできるグループがありましたら、録音製作係 (清水または林田)までご連絡ください。

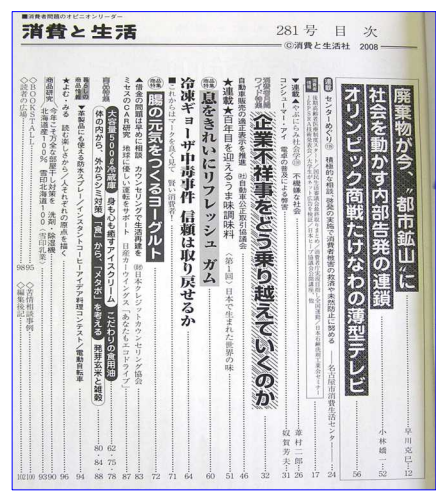

『ろくおん通信』No.159 08年5月15日 (3)

次回から、福井哲也氏の執筆で「リスナーの窓」 と題した連載を開始します。 福井氏は日本ライトハウス点字情報技術センター ました。聞き手の立場から、録音図書をより正確 の職員でもあり、 「びぶりおネット」 や「はやみみかわ ら版」を利用して う」ということになり、次回から、「リスナーの 窓」と題してシリーズで書いてもらうことになり 次回から、連載「リスナーの窓」 (福井哲也氏執筆)がはじまりま す。処理センスを磨きましょう

<u> 1989 - Andrea San Andrew Maria (1989), amerikan di sebagai sebagai sebagai sebagai sebagai sebagai sebagai se</u>

ります。利用者の 立場で、読み方について気付いた点など、読み手 に幾度か手紙を頂いておりました。今回、読みに ついてのいろいろな指摘(ほとんどが処理にあた るもの) を、読み手だけに返すのはもったいない ので、『ろくおん通信』への掲載を申し入れたと ころ「それなら『ろくおん通信』用に書きましょ

に、聴きやすく 音声訳するには どう処理すべき か、いろいろな 作品を聴いて気 付いた事やより

分かり易い読み方(処理の方法)の提案などを書 いていただく予定です。 墨字を音にした時に、いかに墨字で理解するのと 同じように、音声でより内容を正確に伝えるか、

その技術向上に役立てていただきたいと思います。

校正段階で、よく吹かれノイズが指摘されま

す。吹かれノイズを少なくする方法を教えてください。

いる利用者でもあ

「吹かれノイズ」の一番大きな原因 はマイクとの距離が短いからです。しかし、マ イクの距離を30センチ位にすると録音ボリュー ムが下がってしまい、最大にしてもまだ音量が 小さい場合があります。その場合は、マイクの セットの仕方を工夫します。吹かれノイズの指 摘を受けた方のマイクの使い方を見ると、マイ クと口との距離が近い上に、息が直接かかるよ うにセットされていました。(図1) 図1の場 合、マイクに直接息がかるので破裂音の時に、 「ゴボッ」といった雑音が入ります。モニターの 段階では周りが結構うるさいので、意外に気が つかないこともあるようです。図②や図③の(a /c) のようにマイクに息が直接かからないよう に工夫してください。

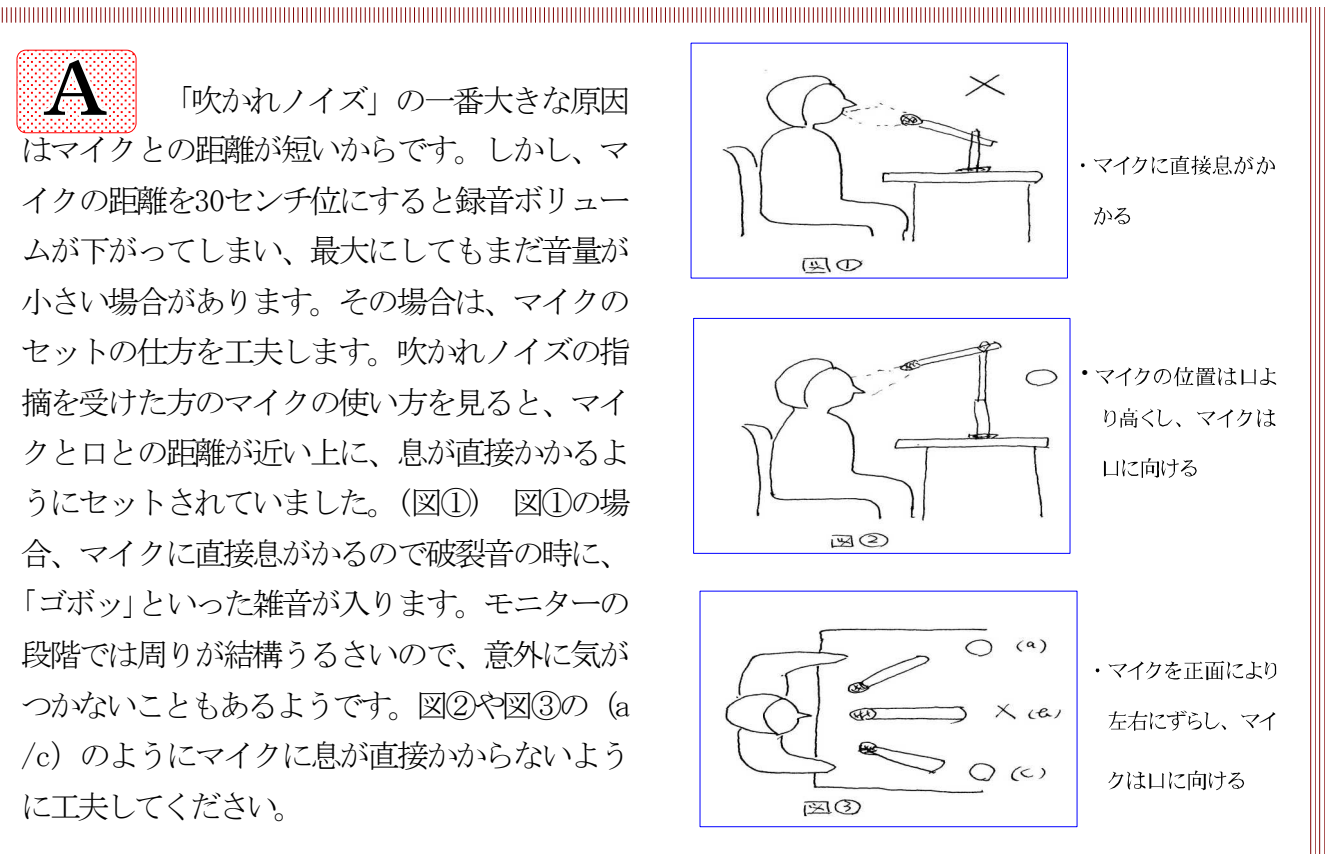

# 各種講習会のお知らせ

今年度は音声訳に関する各種講習会を下記の予定 で実施します。お知り合いやの方で、音声訳講習 会の希望者がおられましたらご紹介ください。

①音声訳基礎講習会(全20回): 第1期('08年3月 ~8月<火曜で実施中>、第Ⅱ期('08年9月~'09年2 月、毎週、木曜午前中)  $(2\overline{5})$ 声訳中級講習会 $(45)$ 回): '08年7月9日 $(7) \sim$ 8月6日(水) ※6月10日(火)から受付開始します  $3$ 音声訳上級講習会(全5回):'08年9月~ ※曜日、日程検討中 4北川富美代先生の読み講座(全7回): 毎月第4火 曜日、午前10時~12時 ※'08年度第1期音声訳基礎講習会修了生対象 6橋本勝利先生のフォローアップ講座 (毎月第2水、 第2金の午後1時~3時) ※随時参加可能(費用は1回1000円、半年5000 円、年間8000円) 6安田知博の読み講座: 毎月第2水曜日午後1時半~ 3時 (7音声訳初心者講座(全8回) ※毎週月曜日 午後1時~3時 第Ⅱ期7月~9月 第Ⅲ期10月~12月 第IV期09年1月~3月 8専門図書音訳講習会 ・英語コース(全5回):'08年10月1日(水)~ ・図表コース(全5回):'08年9月より(水) ・解説放送コース(全5回):'08年9月予定

※各講座は日程など決まり次第、『ろくおん通信』 や盲人情報文化センターのホームページに掲載し ていきます。

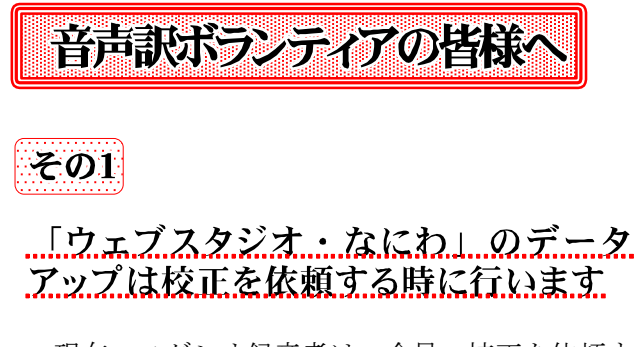

現在、スダシオ録音者は、全員、校正を依頼す る時に、データのアップもお願いしています。校 正者が「ウェブスタジオ・なにわ」を使って校正

をする方でしたら、データをアップしたら自動的 に校正者に校正依頼が届きます。データは毎回す る必要はありません。校正依頼をする時にアップ します。一度アップしたら、必ず、次回からは新 しいファイルを作ってから録音してください。アッ プしたデータの後に続けて録音はしないでくださ い。アップするデータの目安は45分程度でお願い します。

尚、これまで、録音の進捗状況をパソコンで入 力していただいておりましたが、データ送信する ことで進捗状況が把握できるようになりましたの で、進捗状況の入力は必要はありません。

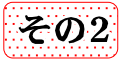

The continuum communication of the continuum continuum continuum continuum communication communication communication

#### データ移動中は絶対に録音操作はしな いでください

スタジオを異動する場合、データを移動しますが、 データ異動が完了しないうちに、録音操作をする とトラブルの原因になります。移動中に録音操作 をしたため、一部データが消えて読み直しした方 もでています。必ず異動が完了したのを確認して 録音を開始してください。

また、データを移動したらかならず元に戻す依 頼を忘れずにしてください。

### 『ろくおん通信』 テキストデータでもアップ

『ろくおん通信』147号より盲人情報文化センター のホームページにアップしていますが、今回、視 覚障害者も読めるようにして欲しいとの要望があ りましたので、テキスト版もアップするようにし ました。2008年5月より、各種講習会のお知らせ15 6号よりテキスト版を利用できます。

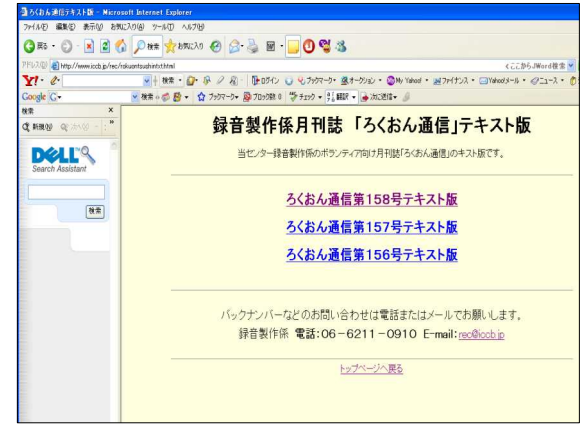